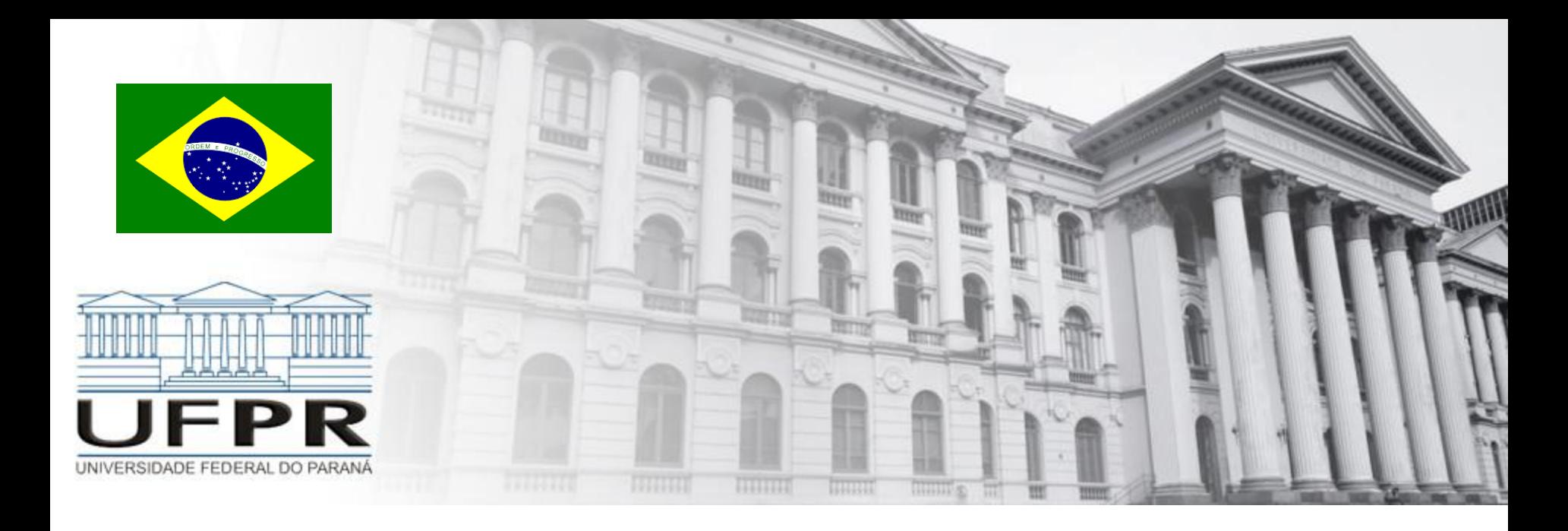

## **Métodos Numéricos** Zeros – Newton-Raphson e Secante

**Professor Volmir Eugênio Wilhelm Professora Mariana Kleina**

### **Método Newton Raphson**

#### **Método Newton-Raphson**

Dada uma função f(x) contínua num intervalo fechado onde existe uma raiz única, é possível determinar uma aproximação de tal raiz a partir da **interseção da tangente à curva** em um ponto x<sub>o</sub>=a com o eixo das abscissas.

### **Método Newton-Raphson**

### **Derivação do método de Newton-Raphson.**

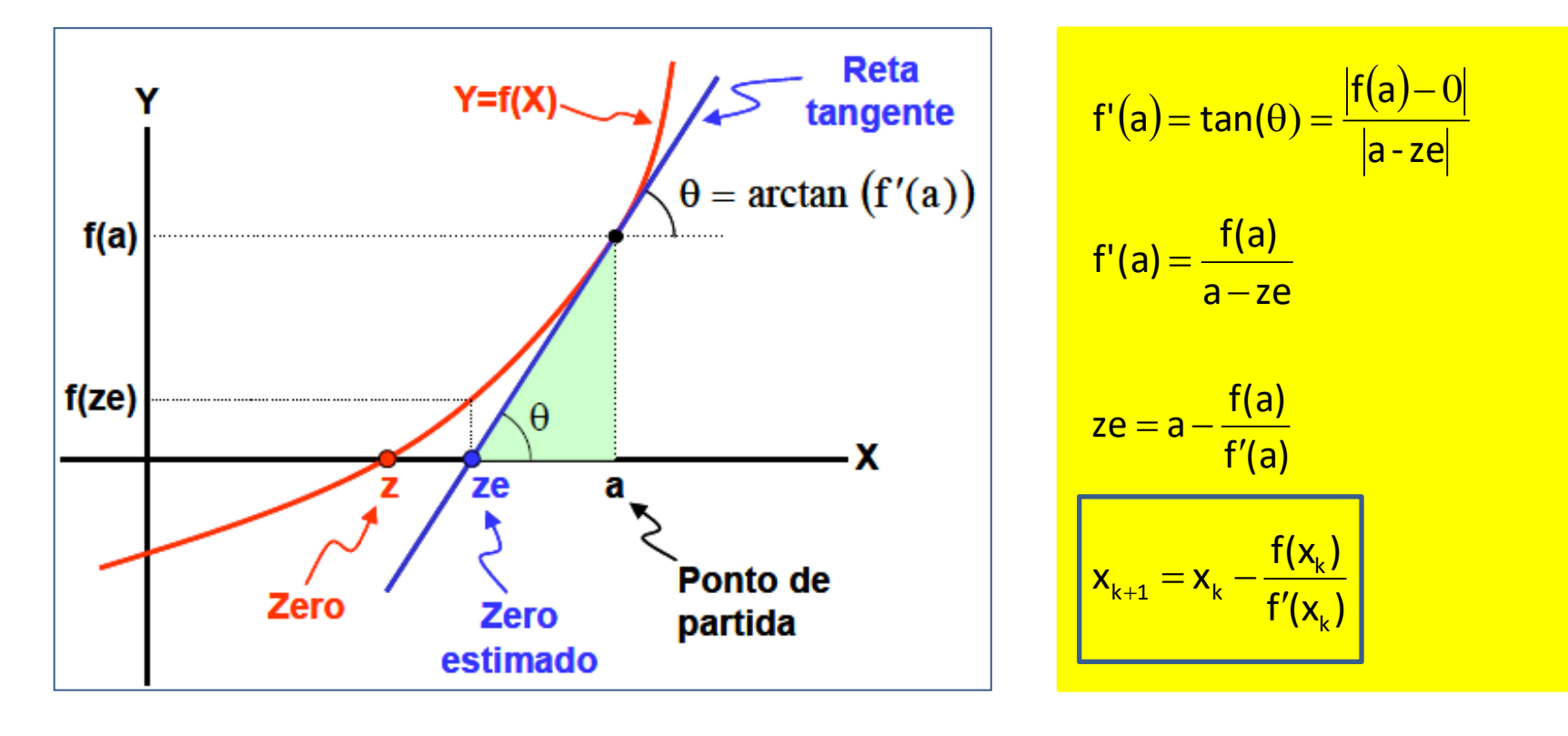

### **Método Newton-Raphson**

### **Algoritmo**

Seja f(x) com zero  $\xi$  em [a, b] e f'(x) $\neq$ 0 em [a, b]

As iterações são realizadas da forma

1) 
$$
x_1 = x_0 - \frac{f(x_0)}{f'(x_0)}
$$
, onde  $x_0$  é uma aproximação inicial em [a, b]  
\n2)  $x_2 = x_1 - \frac{f(x_1)}{f'(x_1)}$ , ...  
\n3)  $x_{k+1} = x_k - \frac{f(x_k)}{f'(x_k)}$ 

4) Continue o processo até que  $|x_{k+1}-x_k|<\varepsilon$  . A raiz é  $\xi = x_{k+1}$ 

### **Método Newton-Raphson**

### **Algoritmo (Octave, Matlab)**

 $k = 0$ ;  $x_0 = x$ ;

while critério de interrupção não satisfeito and  $k \leq L$ 

 $k = k + 1$ ;

x<sub>k+1</sub> = x<sub>k</sub> – f(x<sub>k</sub>)/df(x<sub>k</sub>) %df eh a derivada de f

end

#### if k > L %L numero maximo de iteracoes

disp('numero maximo de iteracoes atingido'); return; end

### **Método Newton-Raphson**

### **Convergência do método de Newton-Raphson.**

A convergência no método de Newton-Raphson é **garantida** para um intervalo [a,b] que contém a raiz ξ de f(x), desde que f(x) e f'(x) **sejam contínuas** nesse intervalo e que  $f'(\xi) \neq 0$ .

Portanto, se **utilizarmos uma estimativa inicial** x<sub>0</sub> tal que x<sub>0</sub> ∈ [a,b], a convergência **estará garantida**.

### **Método Newton-Raphson**

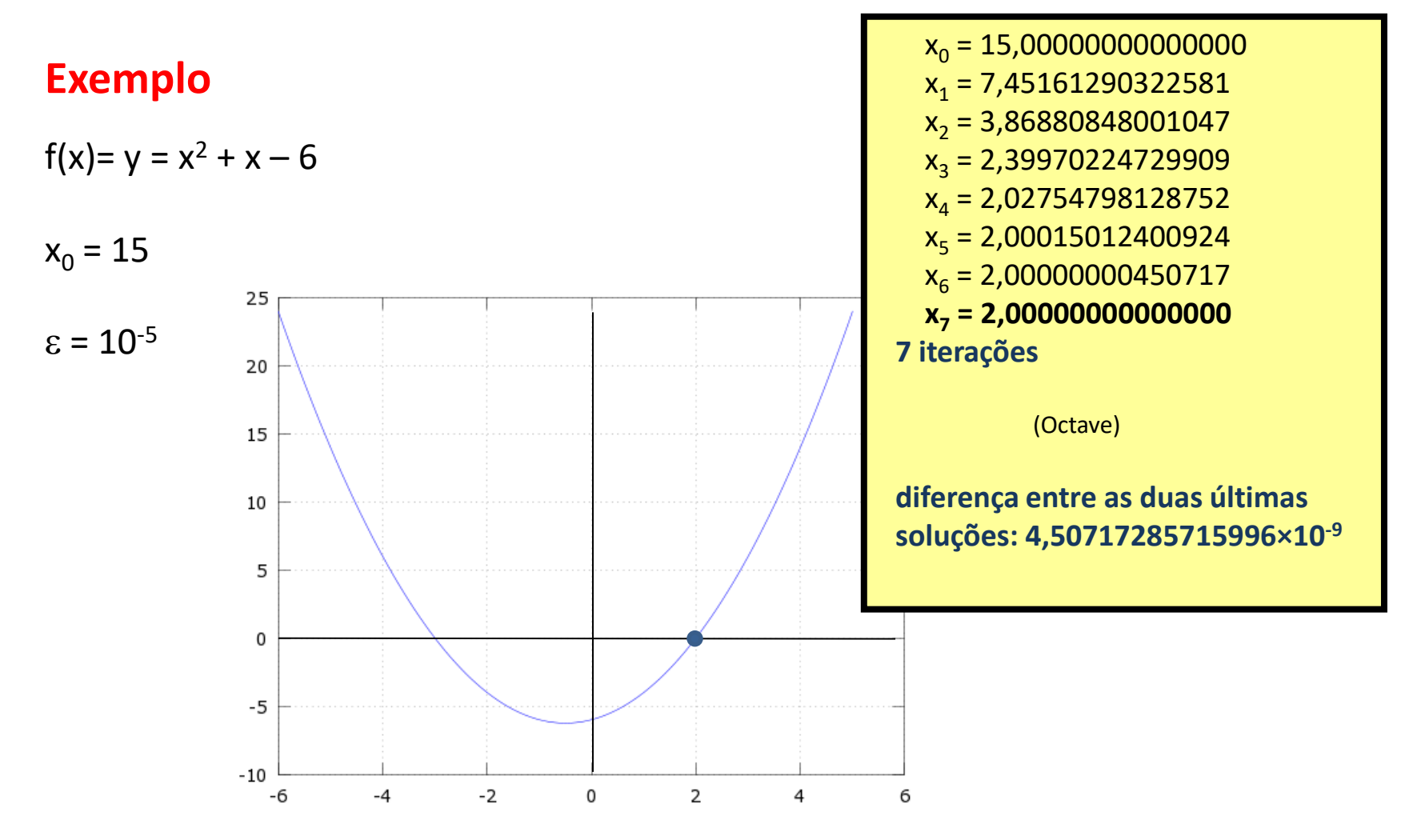

### **Método da Secante**

### **Método da Secante**

O método da secante é um método recursivo, utilizado para encontrar a solução para uma equação, semelhante ao método de Newton-Raphson.

A ideia é seguir a reta secante até sua intersecção com o eixo dos x e usar o ponto encontrado como uma aproximação para a raiz.

Isto é semelhante ao método de Newton (que segue a reta tangente), mas requer duas estimativas iniciais para a raiz.

A grande vantagem do método da secante em relação ao método de Newton-Raphson é que não requer que a função f(x) seja diferenciável e o algoritmo não precisa calcular a derivada. Isso é um facilitador visto que às vezes as derivadas só podem ser estimadas.

### **Método da Secante**

### **Derivação do método de Newton-Raphson.**

O processo iterativo depende de 2 parâmetros,  $x_0$  e  $x_1$ , do eixo dos x.

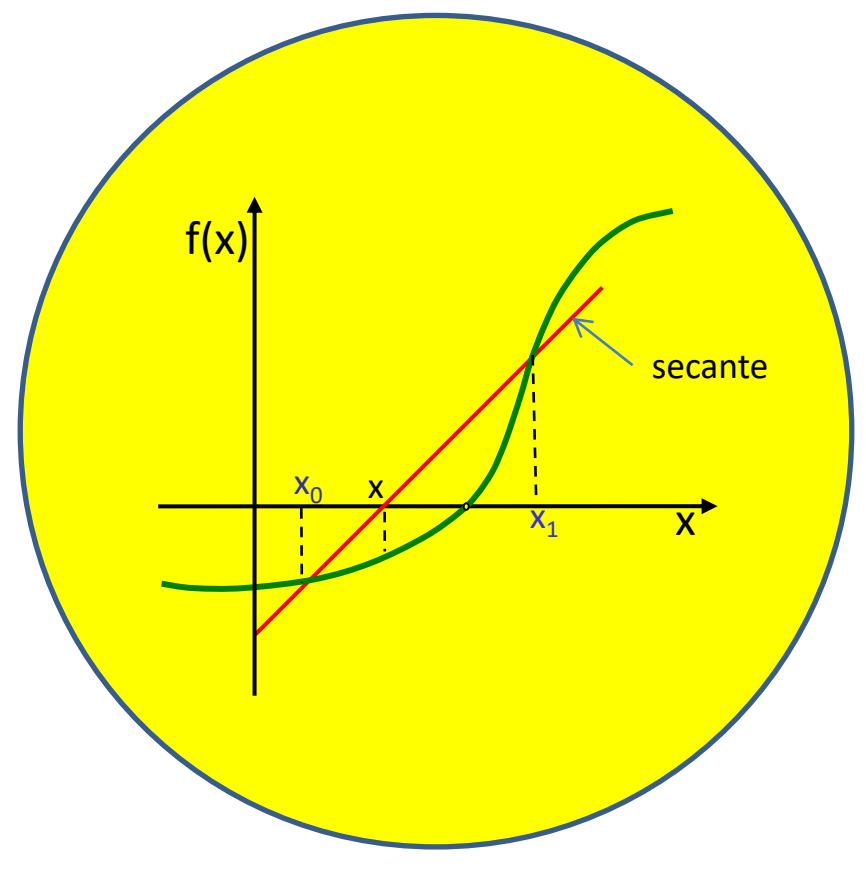

### **Método da Secante**

Para gerar  $x_{k+1}$  a partir de  $x_k$  e  $x_{k-1}$ , escreve-se a equação da reta secante que passa pelos pontos  $x_k$  e  $x_{k-1}$ .

$$
y - f(x_{k}) = \frac{f(x_{k}) - f(x_{k-1})}{x_{k} - x_{k-1}} (x - x_{k})
$$

$$
0 - f(x_{k}) = \frac{f(x_{k}) - f(x_{k-1})}{x_{k} - x_{k-1}} (x_{k+1} - x_{k})
$$

$$
x_{k+1} = x_k - \frac{f(x_k)(x_k - x_{k-1})}{f(x_k) - f(x_{k-1})}
$$

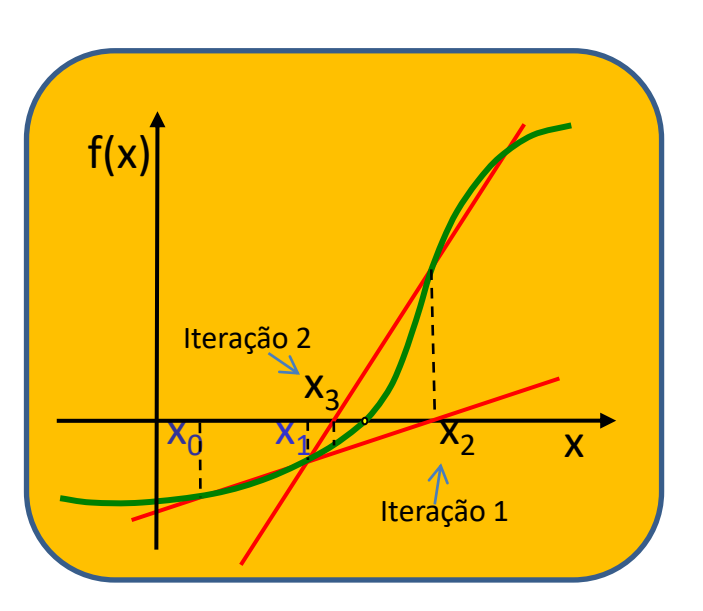

$$
\frac{-f(x_k)(x_k - x_{k-1})}{f(x_k) - f(x_{k-1})} = x_{k+1} - x_k
$$

$$
x_{k+1} = \frac{x_{k-1}f(x_k) - x_kf(x_{k-1})}{f(x_k) - f(x_{k-1})}
$$

Professor Volmir Eugênio Wilhelm – Professora Mariana Kleina

### **Método da Secante**

### **Algoritmo**

Seja f(x) com zero  $\xi$  em [a, b] e f'(x) $\neq$ 0 em [a, b]

As iterações são realizadas da forma

1) 
$$
x_2 = \frac{x_0 f(x_1) - x_1 f(x_0)}{f(x_1) - f(x_0)}
$$
, onde  $x_1$  e  $x_2$  são valores em [a, b]  
\n2)  $x_3 = \frac{x_1 f(x_2) - x_2 f(x_1)}{f(x_2) - f(x_1)}$ , ...  
\n3)  $x_{k+1} = \frac{x_{k-1} f(x_k) - x_k f(x_{k-1})}{f(x_k) - f(x_{k-1})}$ 

4) Continue o processo até que | x<sub>k+1</sub> - x<sub>k</sub> | < ε. A raiz é  $\xi = x_{k+1}$ 

### **Método da Secante**

### **Algoritmo (Octave, Matlab)**

 $k = 0$ ;  $x_0 = x_L$ ;  $x_1 = x_S$ ; %  $x_L$  e  $x_S$  são dois parâmetros/estimativas iniciais while critério de interrupção não satisfeito and  $k \leq L$ 

 $k = k + 1$ :  $x_{k+1} = (x_{k-1} * f(x_k) - x_k * f(x_{k-1})) / (f(x_k) - f(x_{k-1}))$ 

end

if k > L %L numero maximo de iteracoes

disp('numero maximo de iteracoes atingido'); return; end

### **Método da Secante**

### **Convergência do método da Secante**

O número de iterações necessárias não pode ser determinado antes do algoritmo começar.

O algoritmo irá parar (interrupção da execução do programa se ocorrer divisão por zero) se uma reta secante horizontal é encontrado.

### **Método da Secante**

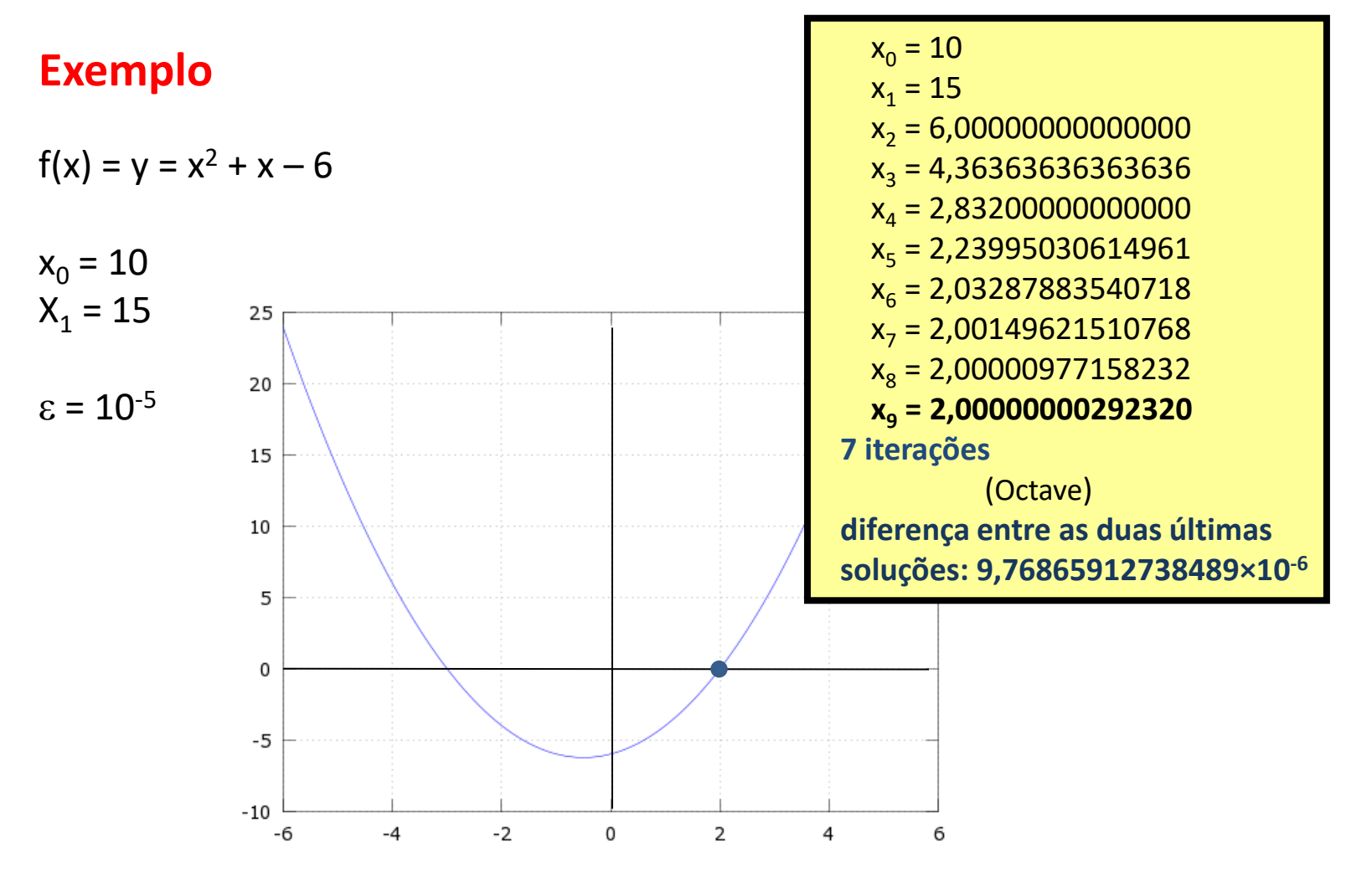